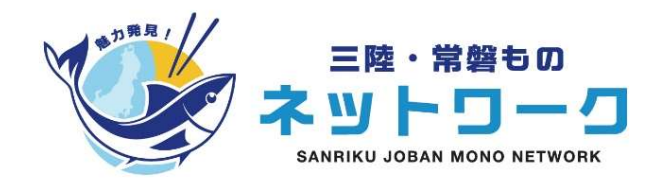

# 「魅力発見!三陸・常磐ものネットワーク」 ーサービスご利用方法ー

## 魅力発見!三陸・常磐ものネットワーク 事務局

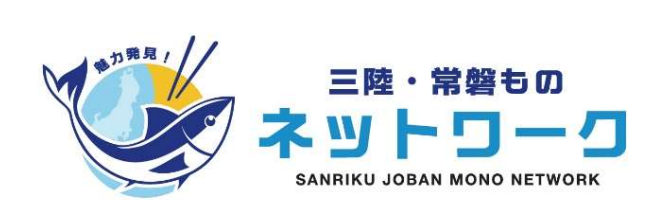

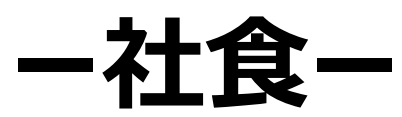

~導入の流れ~

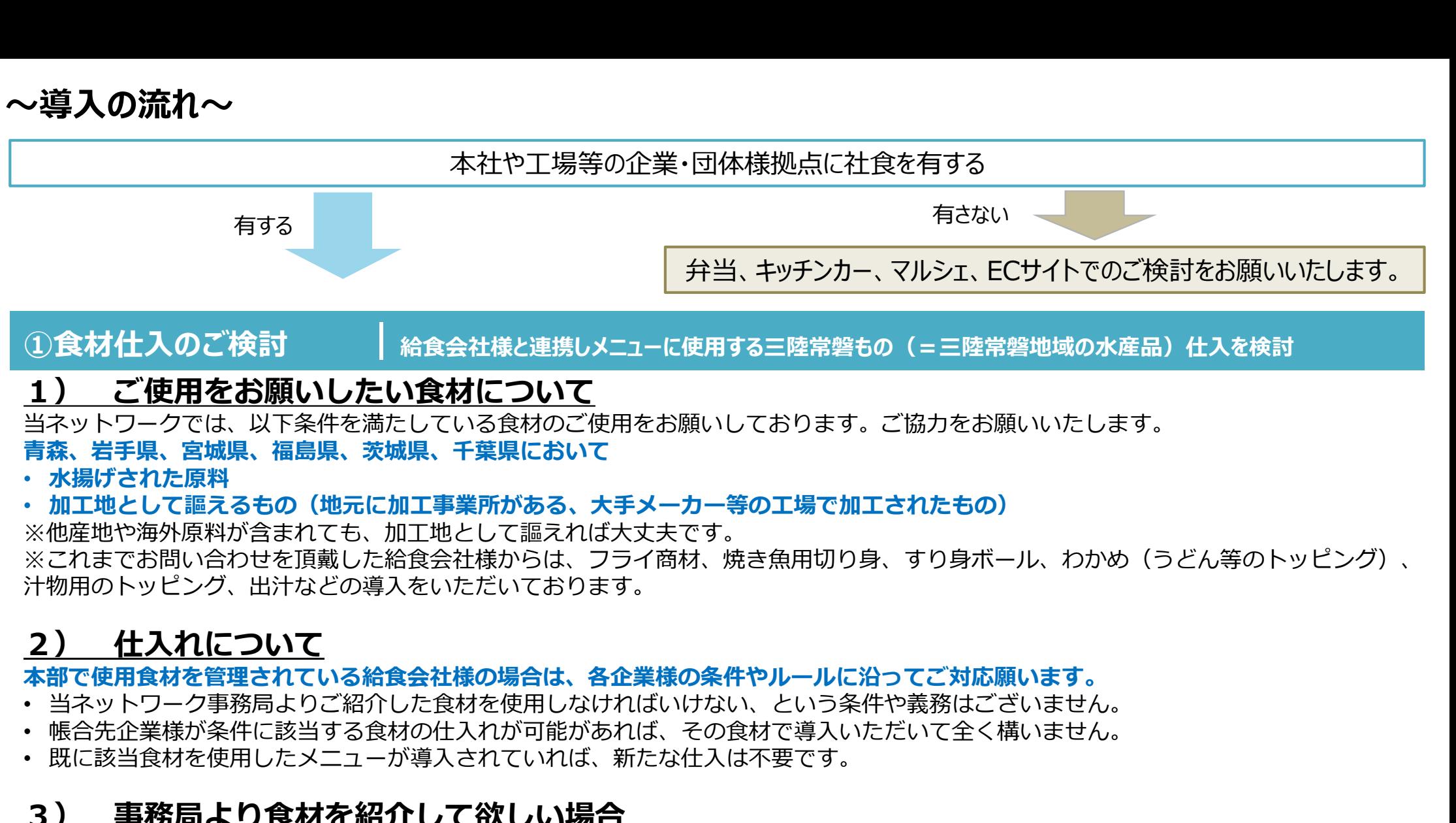

- 青森、岩手県、宮城県、福島県、茨城県、千葉県において
- 水揚げされた原料
- 加工地として謳えるもの(地元に加工事業所がある、大手メーカー等の工場で加工されたもの)

※他産地や海外原料が含まれても、加工地として謳えれば大丈夫です。 ※これまでお問い合わせを頂戴した給食会社様からは、フライ商材、焼き魚用切り身、すり身ボール、わかめ(うどん等のトッピング)、 汁物用のトッピング、出汁などの導入をいただいております。 ョペッパンコードで、開催するのでいる放わして<sub>に関</sub>いてもないことをいいます。<br>高度、岩手県、宮城県、福島県、家城県、千葉県において<br>・加工地として臨えるもの(地元に加工事業所がある、大手メーカー等の工場で加工されたもの)<br>※ 機場だされた原料が含まれても、加工地として謳えれば大丈夫です。<br>※ ※ 場所からまたのは、加工地として謳えれば大丈夫です。<br>※ ※ これが、サイムのことが、これをいただいては、フライ商材、焼き魚用切り身、すり身ポ ※これまでお問い合わせを頂戴した給食会社権からは、フライ商材、焼き魚用切り身、すり身ボール、わかめ(うどん等のトッピング)、<br>2) 仕入れについて、出来どの導入をいただいております。<br>\*神用のトッピング、出汁などの導入をいただいております。<br>本部で使用食材を管理されている給食会社様の場合は、各企業様の条件やルールに沿ってご対応願います。<br>- 端合た企業が条件に該当する食材を使用しなければいけない、という条件や義務はございません。<br>- 当

#### 本部で使用食材を管理されている給食会社様の場合は、各企業様の条件やルールに沿ってご対応願います。

- 当ネットワーク事務局よりご紹介した食材を使用しなければいけない、という条件や義務はございません。
- 帳合先企業様が条件に該当する食材の仕入れが可能があれば、その食材で導入いただいて全く構いません。
- 既に該当食材を使用したメニューが導入されていれば、新たな仕入は不要です。

• 該当食材リストをお送りさせていただきます。以下依頼フォームより申請をお願いします。 https://sjm-network.form.kintoneapp.com/public/product-list-order-form

• 事務局にて相談承りますので、問い合わせフォームよりご連絡ください。 https://sjm-network.form.kintoneapp.com/public/toiawase

 $\sim$ 道入の流れ $\sim$ 

**・導入の流れ~**<br>②メニューご検討 |=|産常磐ものを使用したメニュー開発ご検討<br>・ 参加企業等よりお寄せいただいた取組事例を参考に、メニューをご検討願います。<br><**取組事例一覧>** https://sjm-network.jp/category/introduction/ • 参加企業等よりお寄せいただいた取組事例を参考に、メニューをご検討願います。 <取組事例一覧> https://sjm-network.jp/category/introduction/

• メニュー内容(定食、汁物、一品料理、トッピングでの使用等)やメニュー数は各企業様へお任せしております。また特定産地の 食材に特定したメニューでも問題ございません。 ・**導入の流れ~**<br>2メニューご検討 |=電常磐ものを使用したメニュー開発ご検討<br>・ 参加企業等よりお寄せいただいた取組事例を参考に、メニューをご検討願います。<br><**取組事例一覧>** https://sjm-network.jp/category/introduction/<br>・ メニュー内容(定食、汁物、一品料理、トッピングでの使用等)やメニュー数は各企業様へお任せしております。また特定<br>食材に特定したメニューでも問題ございません。<br>3

社食提供会場でご利用いただける販促品を無償でお送りいたします。

<販促品一覧> https://sjm-network.viewer.kintoneapp.com/public/file/inline/kigyou-siryouteikyou/202307120746405C1CFFB172184654AE17007B09D1A8A3195

※チラシはダウンロード用データもご用意しております。印刷してご活用ください。 https://sjm-network.viewer.kintoneapp.com/public/file/inline/kigyou-siryouteikyou/20230412045341BAE89CB14DFD47B4A7A37701D1CD6856226

#### <ご依頼の流れ>

1:販促品依頼フォームへ入力願います。 https://sjm-network.form.kintoneapp.com/public/sp-items-order 2:事務局スタッフより着日等を事前にメールでご連絡します。

- 
- 3: 到着後、会場にてご使用ください (返却不要です)

※掲示方法は取組事例をご参照ください。 https://sjm-network.jp/category/introduction/

### ~導入の流れ~

### 【企業様にてPOP等を作成いただける場合】

当ネットワークでご用意している販促品以外に企業様(または給食会社様)独自で販促品を作成いただく事も歓迎です。 ロゴも用意しておりますので、規約をご確認の上、必要に応じてご活用ください。

### <ロゴ使用規約>

https://sjm-network.viewer.kintoneapp.com/public/file/inline/kigyou-siryouteikyou/20230412045009B59F61F7F3C444D6B97DDDC3C99E5631125

### <ロゴデータ>

●ロゴデータ①(ipg)【長方形-背景白】 https://sjm-network.viewer.kintoneapp.com/public/file/download/kigyou-siryouteikyou/202304120450447AED0683E8F14441BF48FDBDFA65CFFA174 ●ロゴデータ①(jpg)【長方形-背景白】<br>https://sim-network.viewer.kintoneapp.com/public/file/download/kigyou-siryou-<br>https://sim-network.viewer.kintoneapp.com/public/file/download/kigyou-siryou-<br>eikyou/202304120450447kED0683E8F14441BF48

●ロゴデータ② (ipg)【正方形-背景透過】

https://sjm-network.viewer.kintoneapp.com/public/file/download/kigyou-siryouteikyou/20230412045044BF2C1D57BF8F4DC1A9B6B5432F01CC9A325

●ロゴデータ① (png)【正方形-背景白】

https://sjm-network.viewer.kintoneapp.com/public/file/download/kigyou-siryouteikyou/202304120450450F68AC96CD75413FA879DA9DD1FC1E01216

●ロゴデータ2 (png)【長方形-背景透過】

https://sjm-network.viewer.kintoneapp.com/public/file/download/kigyou-siryouteikyou/2023041204504557C0F7EEF38248D0820D15BF6AFF2B28255

- メニューご提供数や日数、キャンペーン等々の実施は各企業様へお任せしております。
- (参考:取組事例) https://sjm-network.jp/category/introduction/

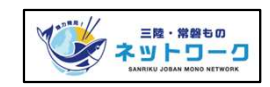

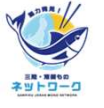

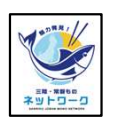

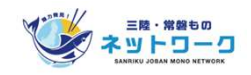

 $\sim$ 導入の流れ $\sim$ 

### ⑤取組事例ご報告 |三陸常磐ものネットワークサイトで参加企業等の取組をご紹介します

• 企業様の実施状況を是非ご紹介させていただきたく、取組事例用の情報をお寄せください。

<掲載ページ:取組事例一覧> https://sjm-network.jp/category/introduction/

#### <掲載までの流れ>

- 1:メニュー提供当日の会場の様子、メニュー、喫食風景などを撮影いただく
- 2:撮影画像の取りまとめ、並びに掲載テキストを作成いただき、以下フォームへ入力

https://sjm-network.form.kintoneapp.com/public/service-jisseki-event-info

3:事務局にて掲載作業を行い、ページ公開(公開後はメールマガジンにて掲載内容をご紹介しております)

### 三陸・常磐ウィークス(消費強化月間)中の食数ご報告のお願い

年に数回、消費強化月間として実施している「三陸・常磐ウィークス」では、期間中に多くの参加企業等の皆様の導入を呼びかけ ると共に、提供食数のご報告をお願いしております。

社食を導入いただける企業等の皆様には、事前の提供予測数、並びに提供後の食数報告をフォーム経由で依頼しております。 実施期間が決まり次第、メールマガジンで食数報告ご連絡させていただきますので、ご協力のほど、よろしくお願いいたします。 ・・ペーコールFREコロッカー、ベーコー、安良価減のような、アフォームへ入力<br>・指影画像の取りまとめ、並びに掲載テキストを作成いただき、以下フォームへ入力<br>t<u>hes://sjm-network.form.kintoneapp.com/public/service-jisseki-event-info<br>thes://sjm-network.form.kintoneapp.com/public/service-jisseki-event-</u> ・・服务画家の取りよこめ、並びに掲載ナチス」を行んないたと、以下の<br>t<u>tps://sjm-network.form.kintoneapp.com/public/service</u><br>: 事務局にて掲載作業を行い、ページ公開(公開後はメールマガジン<br>三陸・常磐ウイークス(消費強化月間)<br><br>を共に、提供食数のご報告をお願いしております。<br>社食を導入いただける企業等の皆様には、事前の提供予測数、並びに<br>社食を導入いただける企業等の皆様には、事前

#### <参考:これまでの三陸・常磐ウィークス実施実績>